## **pfSense - Bug #6828**

# **Patch for "route change" is not present on 2.4 builds using FreeBSD 11**

09/29/2016 10:43 AM - Jim Pingle

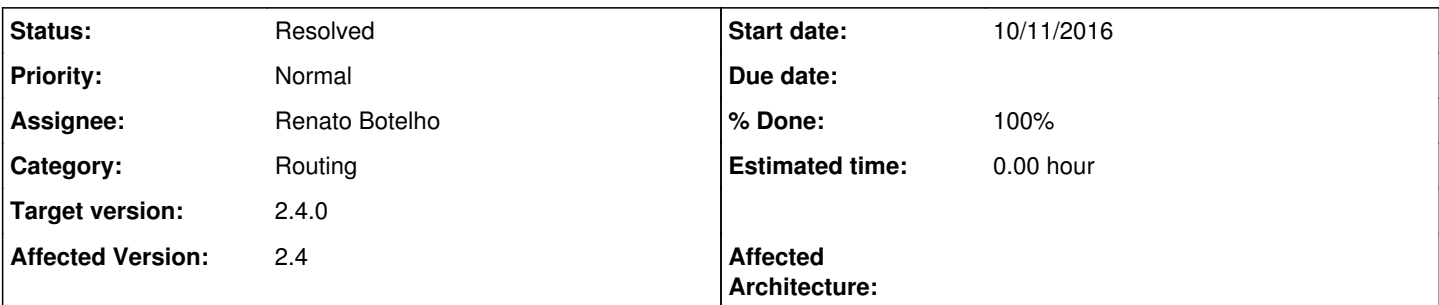

### **Description**

On 2.3 we have a patch to alter the behavior of "route change" so that it adds a route if it's not already in the table. This patch is not present on our 2.4 builds based on FreeBSD 11, which causes various failures in areas that rely on the behavior. The most common example is a simple static IP address setup which ends up missing a default gateway.

We either need to bring back some (better) version of the old patch or change all of the calls that use "route change" which rely on the patched behavior.

### **Subtasks:**

Bug # 6850: FreeBSD 11.0 Route Syntax Change For Non-Local Gateway **Resolved**

### **Associated revisions**

#### **Revision 94bd7fb3 - 10/18/2016 08:01 AM - Renato Botelho**

Fix #6828

Until 2.3.x pfSense carried a patch that changed the behavior of 'route change' command, making it add the route when it fails to change. On 2.4 this patch was removed and will not be added back. This change adjust PHP code to deal with route add / change and make it work without the patch

#### **History**

#### **#1 - 10/12/2016 04:02 PM - Daryl Morse**

Jim Pingle wrote:

On 2.3 we have a patch to alter the behavior of "route change" so that it adds a route if it's not already in the table. This patch is not present on our 2.4 builds based on FreeBSD 11, which causes various failures in areas that rely on the behavior. The most common example is a simple static IP address setup which ends up missing a default gateway.

We either need to bring back some (better) version of the old patch or change all of the calls that use "route change" which rely on the patched behavior.

I believe I encountered this problem (or a variation of it) while trying to configure a hurricane electric tunnel using a recent 2.4 development snapshot. The default ipv6 route was not being created, even though the gateway was set as the default route. The tunnel comes online, but doesn't work. When you have a patch for this bug, let me know and I'll give it a try.

### **#2 - 10/18/2016 08:01 AM - Renato Botelho**

*- Assignee set to Renato Botelho*

## **#3 - 10/18/2016 08:10 AM - Renato Botelho**

- *Status changed from Confirmed to Feedback*
- *% Done changed from 0 to 100*

Applied in changeset [94bd7fb3a52e375dcd25c416e36389f96060a8fd](https://redmine.pfsense.org/projects/pfsense/repository/revisions/94bd7fb3a52e375dcd25c416e36389f96060a8fd).

## **#4 - 11/11/2016 12:19 PM - Jim Pingle**

*- Status changed from Feedback to Resolved*

Routing has been fine on 2.4 in every scenario I've tried so far.